High Performance Computing: Tools and Applications

Edmond Chow School of Computational Science and Engineering Georgia Institute of Technology

Lecture 21

- $\triangleright$  KNL is a standalone processor
	- $\triangleright$  (KNC is a coprocessor connected via PCIe)
- $\triangleright$  Access to two types of memory: regular DRAM and MCDRAM
	- $\triangleright$  MCDRAM = new, on package, high bandwidth multi-channel DRAM
- $\blacktriangleright$  AVX-512
	- $\triangleright$  8 mask registers for vector predication
	- $\blacktriangleright$  gather and scatter instructions
- $\blacktriangleright$  KNL has approx 3 \t the performance of KNC,
	- $\triangleright$  e.g. peak 3 TFlops/s double precision
- $\blacktriangleright$  Binary compatible

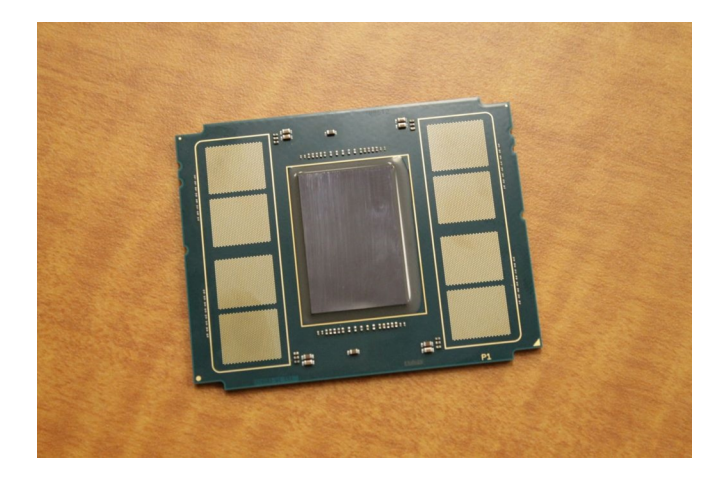

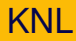

- $\triangleright$  cores are arranged in a tile architecture with a 2D mesh network (KNC has a 1D ring network), with 2 cores per tile
- $\triangleright$  max 72 cores (36 tiles), but manufactured with 38 tiles

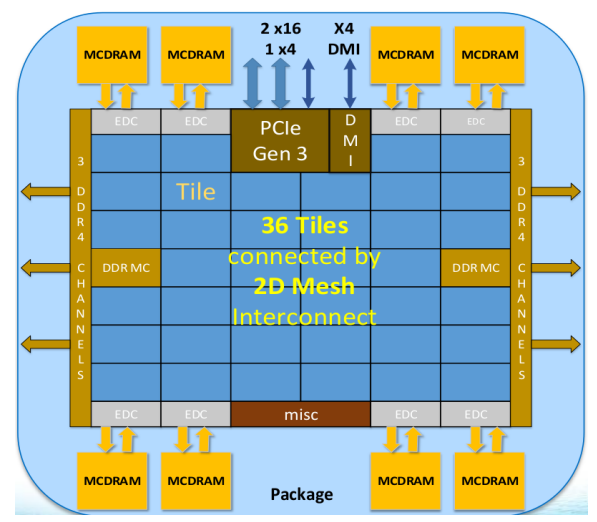

- $\blacktriangleright$  2 vector units per core
- $\triangleright$  32 KB L1D cache
- ► 1 MB L2 cache shared between 2 cores
- $\blacktriangleright$  4 hyperthreads
- $\triangleright$  out-of-order capability
- $\triangleright$  700 GB/s aggregate bandwidth
- $\triangleright$  x-hops take 2 clocks; y-hops take 1 clock

# Two types of memory

#### $\triangleright$  MCDRAM

- $\triangleright$  on package memory
- $\blacktriangleright$  high bandwidth
- $\triangleright$  total 16 GB arranged in 8 devices
- $\triangleright$  stream benchmark for MCDRAM: 450 GB/s
- $\triangleright$  DDR
	- $\triangleright$  off package
	- $\blacktriangleright$  large capacity
	- $\triangleright$  two DDR controllers, 3 channels each
	- $\triangleright$  stream benchmark: 90 GB/s

## DDR vs. MCDRAM

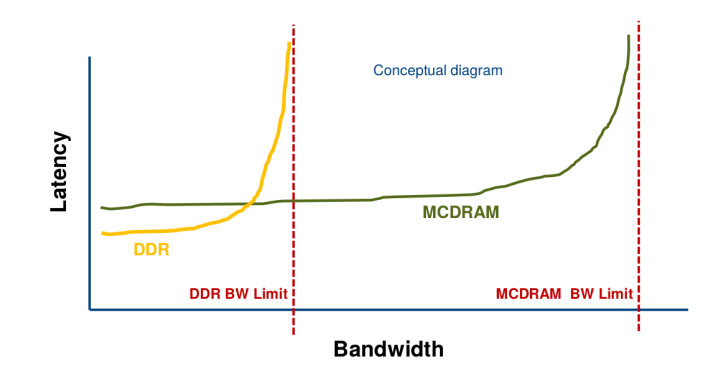

MCDRAM latency greater than DDR latency at low loads but much less at high loads

Figure: Intel

 $\blacktriangleright$  Three modes (configured at boot)

- ▶ cache mode, i.e., direct mapped cache for DDR
- $\blacktriangleright$  flat mode (same address space as DDR)
- $\blacktriangleright$  hybrid mode
- $\blacktriangleright$  memkind library
	- $\blacktriangleright$  hbw\_malloc allocate high bandwidth memory
	- $\blacktriangleright$  etc.

#### Memory access and cluster mode

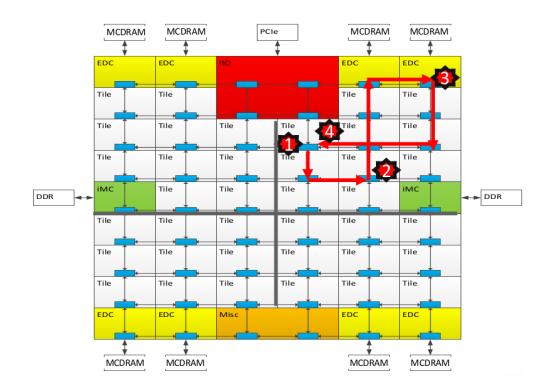

- 1. Memory access miss in local L2. Send message to tag directory on another tile.
- 2. Tag directory specifies cache line or miss. Send message to L2 on third tile, or to L3 memory controller (MCDRAM)
- 3. Access requested data in memory
- 4. Data is returned to original tile

### Cluster modes (set at boot time via BIOS)

Cores, tag directories, and memory can be *clustered* to improve performance (shorten message paths on L2 miss)

- $\blacktriangleright$  quadrant mode (default)
	- $\triangleright$  tag directory and data reside in the same quadrant as memory controller
	- $\triangleright$  UMA to MCDRAM (essentially)
	- $\triangleright$  UMA to DDR (essentially)
	- $\blacktriangleright$  variation: hemisphere
- $\triangleright$  sub-NUMA clustering (SNC)
	- $\triangleright$  SNC-4: cores and memory are divided into 4 quadrants (could be appropriate if 4 MPI processes run on the KNL processor)
	- $\triangleright$  variation: SNC-2
- $\blacktriangleright$  all-to-all
	- $\triangleright$  addresses hashed uniformly across memory
	- $\blacktriangleright$  allows for irregular DIMM configurations

```
user@knl% sudo hwloc-dump-hwdata
Dumping KNL SMBIOS Memory-Side Cache information:
...
 Getting MCDRAM KNL info. Count=8 struct size=12
 MCDRAM controller 0
  Size = 2048 MB
 MCDRAM controller 1
  Size = 2048 MB
...
  Total MCDRAM 16384 MB
 Cluster mode: SNC-4
 Memory Mode: Flat
 Flat Mode: No MCDRAM cache available, nothing to dump.
```
#### $\triangleright$  MCDRAM and DDR reside in separate locality domains

```
%% numactl -H
available: 1 nodes (0)
node 0 cpus: 0 1 2 3 4 5 6 7 8 9 ... 255
node 0 size: 65432 MB
node 0 free: 62887 MB
node distances:
node 0
  0: 10
```
#### SNC-4 with FLAT (0-3: DDR nodes, 4-7 MCDRAM nodes)

```
available: 8 nodes (0-7)
node 0 cpus: 0 1 2 3 4 5 6 7 8 9 10 11 12 13 14 15 64 65 ... 207
node 0 size: 16280 MB
node 0 free: 15413 MB
node 1 cpus: 16 17 18 19 20 21 22 23 24 25 26 27 28 29 30 31 80 81 ... 223
node 1 size: 16384 MB
node 1 free: 15818 MB
node 2 cpus: 32 33 34 35 36 37 38 39 40 41 42 43 44 45 46 47 96 97 ... 239
node 2 size: 16384 MB
node 2 free: 15617 MB
node 3 cpus: 48 49 50 51 52 53 54 55 56 57 58 59 60 61 62 63 112 113 ... 255
node 3 size: 16384 MB
node 3 free: 15886 MB
node 4 cpus:
node 4 size: 4096 MB
node 4 free: 3983 MB
node 5 cpus:
node 5 size: 4096 MB
node 5 free: 3982 MB
node 6 cpus:
node 6 size: 4096 MB
node 6 free: 3982 MB
node 7 cpus:
node 7 size: 4096 MB
node 7 free: 3979 MB
node 0 1 2 3 4 5 6 7
 0: 10 21 21 21 31 41 41 41
 1: 21 10 21 21 41 31 41 41
 2: 21 21 10 21 41 41 31 41
 3: 21 21 21 10 41 41 41 31
 4: 31 41 41 41 10 41 41 41
 5: 41 31 41 41 41 10 41 41
 6: 41 41 31 41 41 41 10 41
 7: 41 41 41 31 41 41 41 10
```
## Where to allocate high bandwidth memory?

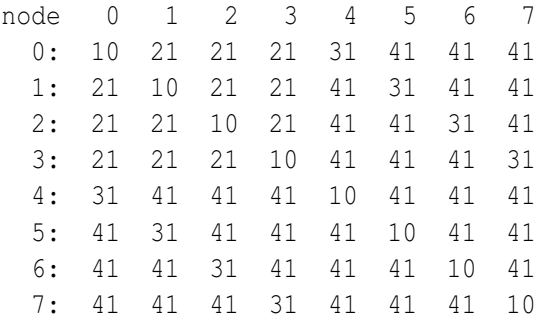

 $\triangleright$  node 0 is closest to MCDRAM node 4, etc.

If application will fit in 16 GB memory:

\$ **numactl** -m 4,5,6,7 ./myApp

- ► Flat mode only for MCDRAM
- ▶ No access to DDR (MCDRAM only)